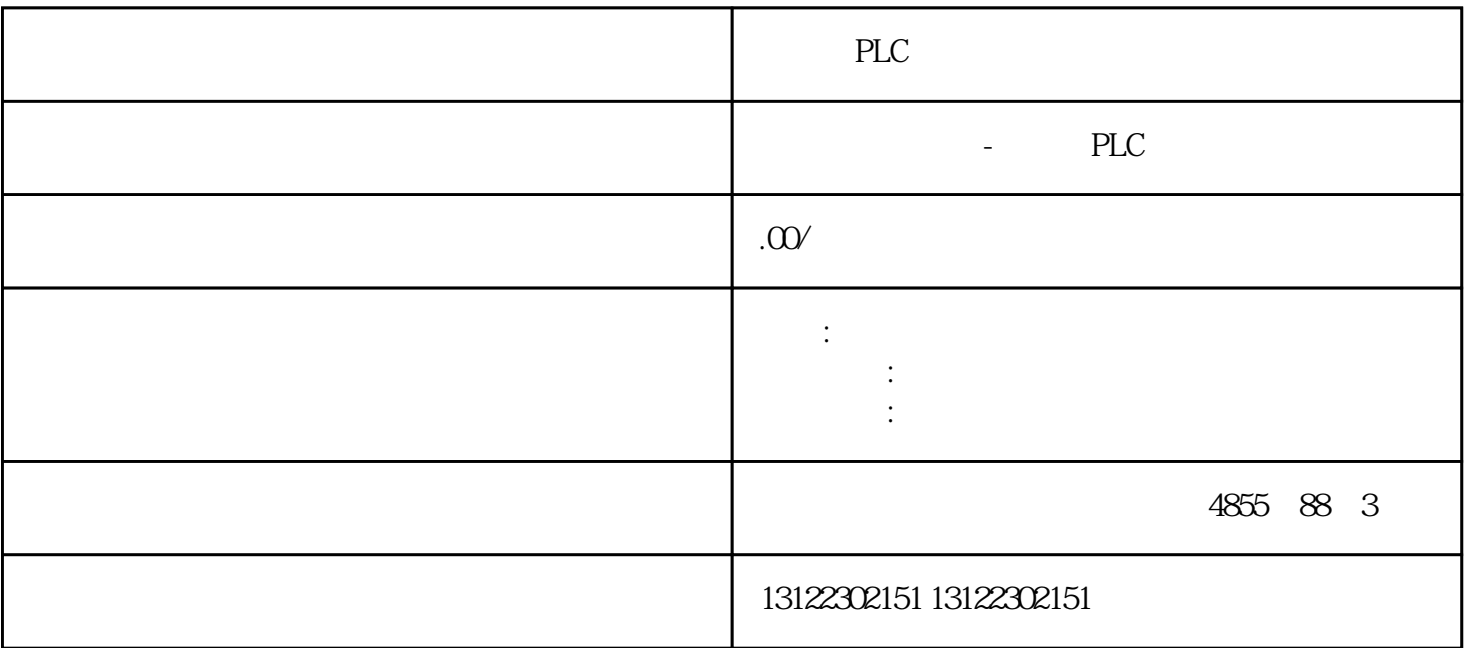

 $\lambda$ 

**SIEMENS** 

- 1 SIMATIC S7 PLC S7-200 S7-1200 S7-300 S7-400 ET-200 S7-200SMART
- 2 LOGO 230RC 230RCO 230RCL 24RC 24RCL
- 3 SITOP 24V DC 1.3A 2.5A 3A 5A 10A 20A 40A .
- 4 HMI TD200 TD400C K-TP OP177 TP177, MP277 MP377,
- $5\degree$

## **SIEMENS**

- $1$  5SY 5SL 5SN
- 2 3VA 3VM 3VT8
- 3 3WL 3WT
- $4\overline{4}$

**SIEMENS** 

1 MICROMASTER MM420 MM430 MM440 G110 G120.

2、全数字直流调速装置 6RA23、6RA24、6RA28、6RA70、6SE70 系列

白色和灰色。区分颜色的原因在于它们的电气特性不同,即:

白色基座会创建新的电位组,而灰色基座使用其左侧的电位组。如下图所示:

SIEMENS

SINUMERIK:801 802S 802D 802D SL 810D 840D 611U S120

ET 200SP的基座有很多分类的方法,首先我们直观地从颜色上分为两类:

作;

 $\ddot{\phantom{\phi}}$ ET200SP 15mm 20mm 15mm : A0 A1  $\alpha$ mm : B0 B1 C0 C1 D0 FO UO 7  $A$ O $\qquad \qquad \qquad$  $\ddot{\phantom{0}}$  $DI$  4x120.230VAC ST(B1);  $DQ$  4x24.230VAC/2A ST(B1)  $DQ$  4x24.230VAC/2A HF(  $B1$ );  $RQ$  4x120VDC-230VAC/5A NO ST(BO B1)  $RQ$  4x120VDC-230VAC/5A NO MA ST(BO B1)  $F-PM-E 2AVDC/8A PPM ST($  CO  $);$ F-RQ 1x24VDC/24.233VAC/5A( FO FO  $CM AS-i Master ST($   $CO)$ F-CM AS-i Safety ST(COC1)  $TM$  Pulse  $2x24V($  B1  $);$ 

 $\frac{a}{\sqrt{a}}$ 

AO A1 : A1  $\blacksquare$ 

 $A1$   $A1$  ;

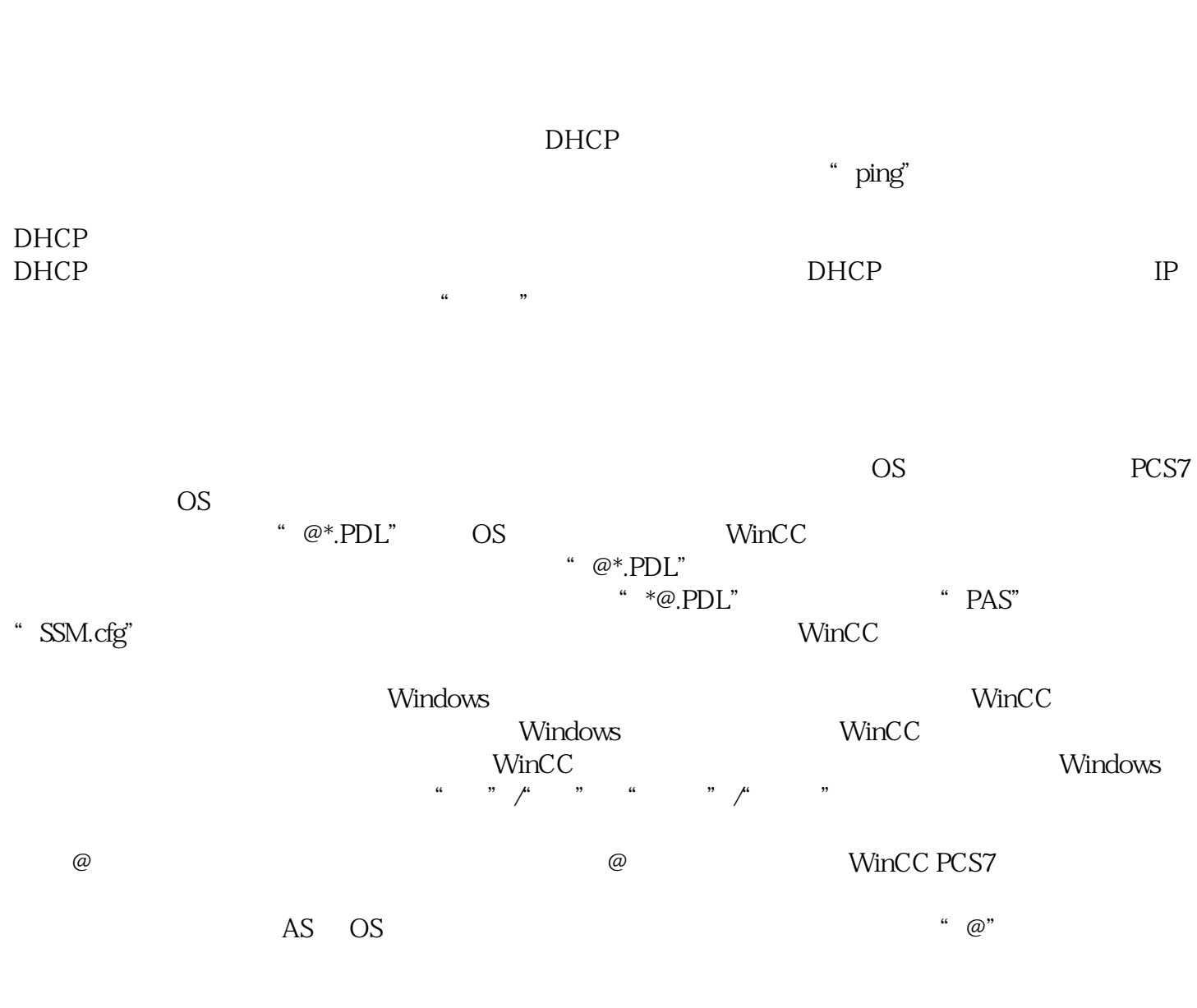

发生双重故障时的冗余行为 冗余不包括双重故障。 例如,在服务器 1 上拔出终端总线而服务器 2

 $WinCC$